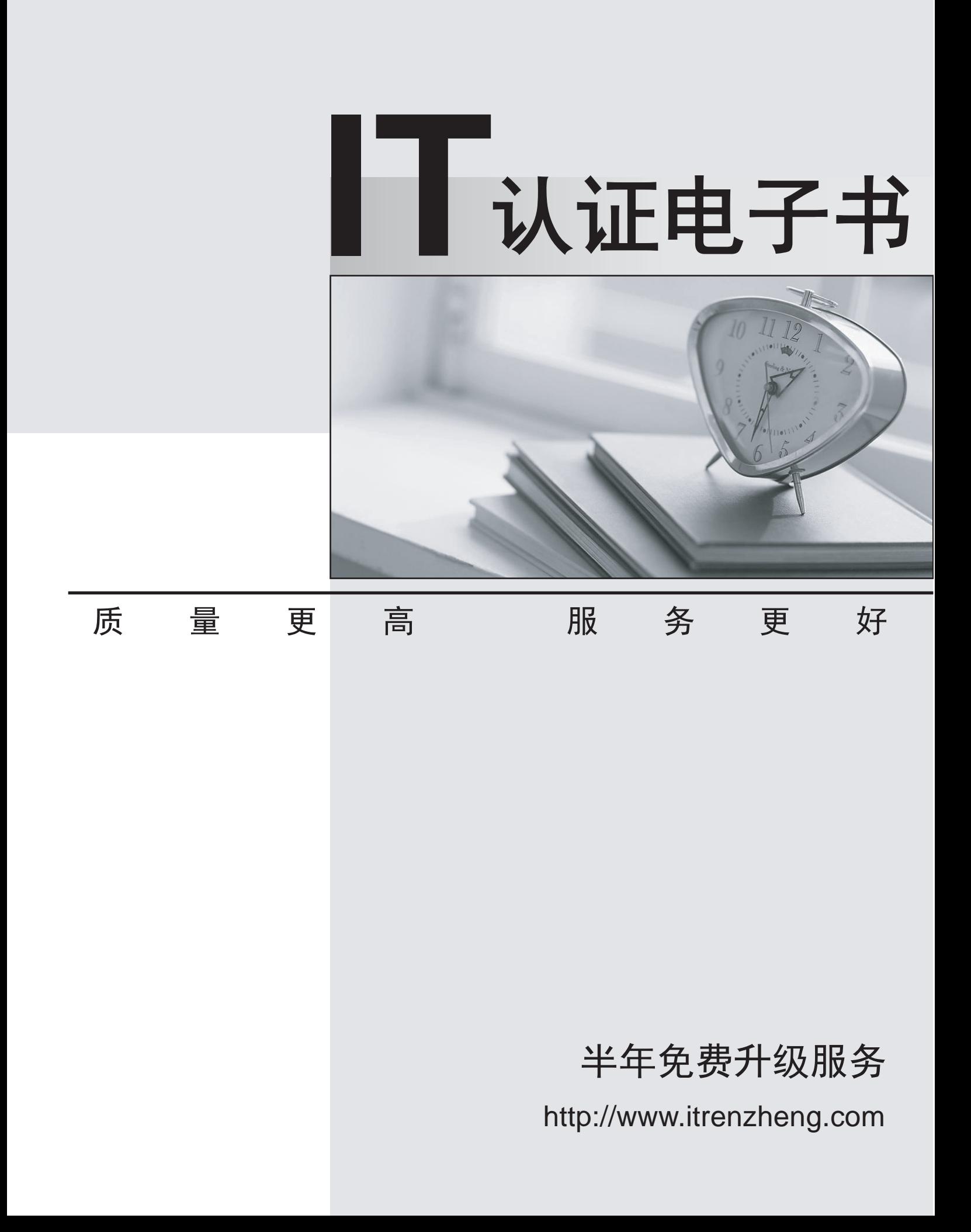

## **Exam** : **000-516**

## **Title** : DB/2 Administration for OS/390

## **Version** : DEMO

1.Which of the following SQL clauses CANNOT be used in a CREATE VIEW statement?

```
A. GROUP BY 
B. ORDER BY Example 2008 and the contract of the contract of the contract of the contract of the contract of the contract of the contract of the contract of the contract of the contract of the contract of the contract of
C. Subselect 
D. Outer join 
Answer: B
```
2.Given the following partitioned table space index definition: CREATE INDEX OWN1.IX1 ON OWN1.TB1 (COL\_KEY ASC) USING STOGROUP DSN8G710 PRIQTY 7200 SECQTY 720 CLUSTER  $\overline{a}$  ( PART 1 VALUES(25), PART 2 VALUES(50), PART 3 VALUES(75), PART 4 VALUES(99), ) and the contract of  $\mathcal{L}$  and  $\mathcal{L}$  and  $\mathcal$ BUFFERPOLL BP1; Which of the following partitions will a data row with a COL\_KEY value of 55 fall into?

A. Partiton 1 B. Partition 2 C. Partition 3 D. Partition 4 Answer: C

3.Which of the following is NOT a valid option on a CREATE INDEX statement for a TYPE 2 index?

A. CLOSE B. DEFER C. SUBPAGE D. PIECESIZE Answer: C

4.Which of the following statements is NOT true for a segmented table space?

- A. It is more efficient for table spaces greater than 4 GB
- B. It makes free pages available immediately after a commit
- C. It generally skips empty pages when a table scan is being processed

D. It has more efficient space map processing than a simple table space Answer: A

5.When copying a table using CREATE TABLE...LIKE, which of the following is TRUE of the new table?

A. Table check constraints are copied from the original table

B. WITH RESTRICT ON DROP will be copied from the original table

C. Column null attributes will be copied from the original table

- D. Primary and foreign keys will be copied from the original table
- E. Database and table space information is the same as the original table

Answer: C

6.Given the following CREATE TABLE statement: CREATE TABLE STAFF  $\overline{a}$  ( EMPID CHAR(6) NOT NULL, NAME VARCHAR(15) NOT NULL, SALARY DECIMAL(9,2) ) and the contract of  $\mathcal{L}$  and  $\mathcal{L}$  and  $\mathcal$ IN DATABASE HUMANRES; Where will DB2 put the STAFF table?

A. In an implicit table space

- B. In the default table space
- C. In an existing table space
- D. In a temporary table space
- Answer: A

7.Which of the following tasks CANNOT be accomplished using the DB2 Catalog or Directory?

- A. Determine plan/package dependencies
- B. Determine referential constraints upon a table
- C. Determine the characteristics of indexes on a table
- D. Determine table spaces that do not have image copies
- E. Determine active/archive log data set characteristics

Answer: E

8.Which TWO of the following system catalog tables contains the correlation between the name of an index and the physical dataset name? (Select two.)

A. SYSIBM.SYSKEYS B. SYSIBM.SYSINDEXES C. SYSIBM.SYSKEYSPART D. SYSIBM.SYSINDEXPART E. SYSIBM.SYSINDEXSTAT Answer: B, D

9.RUNSTATS with the KEYCARD parameter has been run for all the tables in the payroll application. Which two of the following columns will tell the DBA the estimated number of distinct values in a column of any table?

A. SYSTABLES.CARDF

- B. SYSCOLDIST CARDE
- C. SYSTABLEPART.CARDF
- D. SYSINDEXPART.CARDF
- E. SYSCOLUMNS.COLCARDF

F. SYSCOLSTATS.COLCARD

Answer: B, E

10.Which DB2 catalog table can be used to determine if a user has the authorization to bind a new plan?

- A. SYSDBAUTH
- B. SYSTABAUTH
- C. SYSUSERAUTH
- D. SYSPLANAUTH

Answer: C

11.Which of the following statements will create a partitioned table space TS1 in database DB1 with 5 partitions with selective partition locking?

A. CREATE TABLESPACE ts1 IN db1 LOCKPART YES MAXROWS 5

- B. CREATE TABLESPACE ts1 IN db1 NUMPARTS 5 LOCKPART YES
- C. CREATE TABLESPACE ts1 IN db1 PARTITIONS 5 LOCKING YES
- D. CREATE TABLESPACE ts1 IN db1 NUMPARTS 5 SELPARTLOCK YES

Answer: B

12.Which of the following ALTER TABLESPACE statements causes DB2 to record data page changes in the space map pages of a segmented table space DSN8D71A.DSN8S71E?

A. ALTER TABLESPACE dsn8d71a.dsn8s71e LOG YES;

B. ALTER TABLESPACE dsn8d71a.dsn8s71e CLOSE YES;

C. ALTER TABLESPACE dsn8d71a.dsn8s71e TRACKMOD YES;

D. ALTER TABLESPACE dsn8d71a.dsn8s71e COMPRESS YES;

E. ALTER TABLESPACE dsn871a.dsn8s71e CHANGEMOD YES;

Answer: C

13.Which of the following statements will create a table space TS1 in database DB1 with 3 partitions?

A. CREATE LOB TABLESPACE ts1 IN db1 ...

B. CREATE TABLESPACE ts1 IN db1 NUMPARTS 3 ...

C. CREATE SEGMENTED TABLESPACE ts1 IN db1 NUMPARTS 3 ...

D. CREATE PARTITIONED TABLESPACE ts1 IN db1 NUMPARTS 3 ...

Answer: B

14.Which of the following attributes of a table space CANNOT be changed with the ALTER TABLESPACE statement?

A. ERASE

B. CLOSE **B. CLOSE** 

C. SEGSIZE

D. LOCKSIZE

E. COMPRESS

Answer: C

15.Table space DB1.TS1 was created by user id SMITH. The user id of an agent wishing to DROP this table space is JONES. JONES has DBADM authority to database DB1. Which of the following SQL statements could JONES use to DROP table space DB1.TS1 and all associated tables and indexes?

A. DROP TABLESPACE db1.ts1;

B. DROP TABLESPACE smith.ts1;

C. DROP TABLESPACE smith.DB1.TS1;

D. SET CURRENT USER = 'SMITH'; DROP TABLESPACE db1.ts1 CASCADE YES;

E. SET CURRENT SQLID= 'SMITH'; DROP TABLESPACE db1.ts1 CASCADE YES; Answer: A

16.In order to remove the WITH RESTRICT ON DROP specification from a table, which of the following SQL statements can be used?

A. DROP B. ALTER C. DELETE D. REVOKE Answer: B

17.Which of the following CANNOT be done with the ALTER TABLE statement?

A. Change the CACHE value for an identity column

B. Turn on auditing for the table

C. Add a primary key to the table D. Add a column to the end of a table row Answer: A

18.Which of the following clauses of the ALTER TABLESPACE command require the table space or partition to be in a stopped state before execution?

A. USING VCAT B. CLOSE YES C. LOCKSIZE ROW D. COMPRESS YES Answer: A

19.Which of the following best describes the difference between an alias and a synonym?

A. An alias may be used to refer to a view; a synonym may not be used to refer to a view B. An alias may only be defined with CREATETAB authorization; a synonym may be created with no authorization.

C. An alias may be used in wither a dynamic or a static SQL statement; a synonym can only be used in a dynamic SQL statement.

D. A synonym can be used to refer to a table in a remote subsystem; an alias can only be used to refer to a table in the same subsystem in which the alias is defined.

E. An alias can be used to refer to a table in remote subsystem; a synonym can only be used to refer to a table in the same subsystem in which the synonym is defined. Answer: E

20.Which of the following is NOT true when comparing an alias to a synonym?

A. A synonym can only be used by its owner; an alias can be referenced by others.

B. Synonyms are recorded in SYSIBM.SYSSYNONYMS; aliases are recoded in SYSIBM.SYSALIASES.

C. A synonym is dropped along with its table; an alias is not dropped when its table is dropped.

D. A synonym is referenced by only a simple name; an alias can be referenced by a high-level qualifier. Answer: B